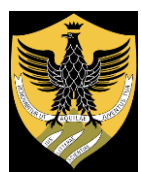

**UNIVERSITÀ DEGLI STUDI DELL'AQUILA**

Amministrazione centrale Area Uffici della Didattica

Segreteria Studenti Area Medica

 $\omega$ 

## **ERRATA CORRIGE**

**Il candidato provvisto di PEC può inviare la domanda tramite l'indirizzo [protocollo@pec.univaq.it,](mailto:protocollo@pec.univaq.it) chi ne è sprovvisto invia la documentazione per la riassegnazione e i documenti richiesti nell'avviso, tramite help Point Univaq [https://help.univaq.it](https://help.univaq.it/) .**